## **Distribution EOLE - Scénario #26601**

# **Rendre fonctionnelle la mire de connexion webkit**

28/01/2019 11:03 - Clement PLANTIER

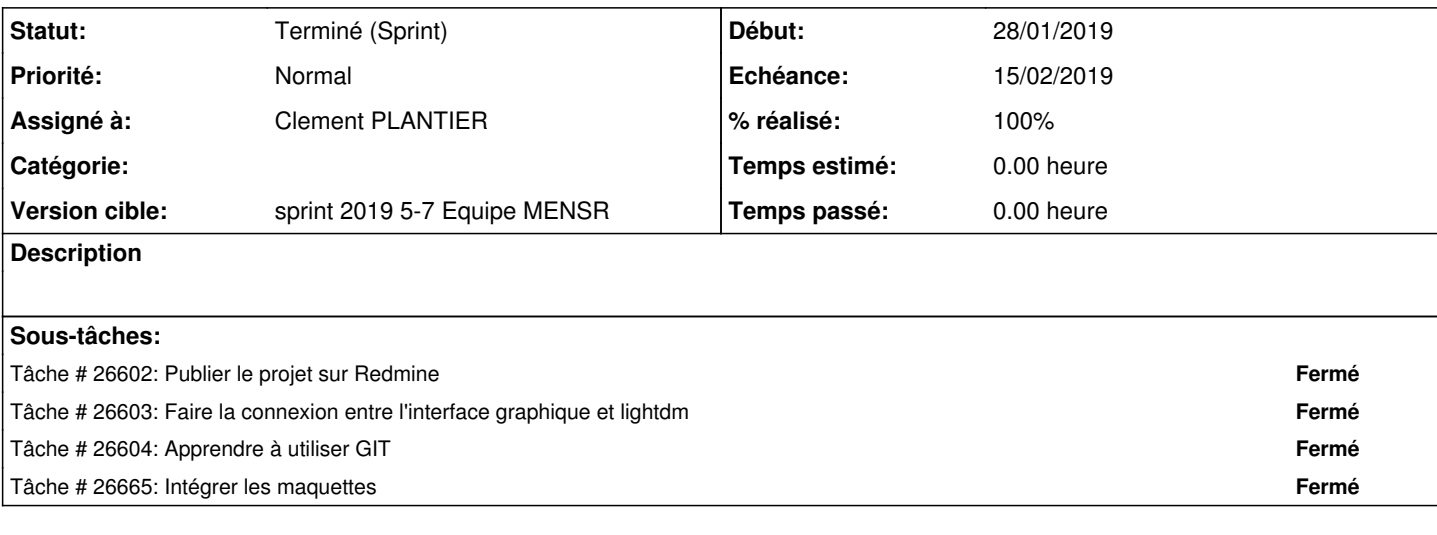

## **Historique**

#### **#1 - 28/01/2019 11:04 - Clement PLANTIER**

*- Assigné à mis à Clement PLANTIER*

## **#2 - 31/01/2019 11:15 - Gérald Schwartzmann**

*- Sujet changé de Rendre fonctionnelle la mire de conexion webkit à Rendre fonctionnelle la mire de connexion webkit*

## **#3 - 19/02/2019 16:21 - Gilles Grandgérard**

*- Statut changé de Nouveau à Terminé (Sprint)*